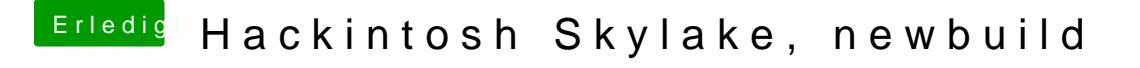

Beitrag von derHackfan vom 24. Juni 2017, 01:20

[@feudel7](https://www.hackintosh-forum.de/index.php/User/35900-feudel746/)46 ast du den USB Installer Stick in dem USB Port neben dem Netzw Verwendung?